## **Fájlok, vagy mappák törlése – visszaállítása a Windows operációs rendszerekben**

A Windows operációs rendszerekben a fájlaink, mappáink védelme a véletlen törlés ellen kétlépcsősen, határozottan jól kialakítot.

A első lépcsőben törléskor minden a **LOMTÁR** alkalmazásba (*kukába*) kerűl, majd második lépcsőben a **LOMTÁR** kezelésével adatainkat vissza állíthatjuk az eredeti, állapotba, vagy véglegesen törölhetjük.

A **LOMTÁR** kezelését a következő képekben láthatjuk *(Windows 11 kéernyő fotók)*:

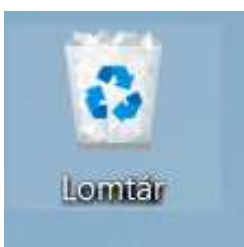

Valamennyi Windows operációs rendszerben a **LOMTÁR** alkalmazást (*kukát)* hasonló ikon jelképezi. Ezt javaslom, hogy a többi alkalmazástól jó elkülönítve helyezzük el *(bal egérgomb nyomvatartásával áthúzzuk, vontatjuk)* az asztalunkon, például a jobb alsó

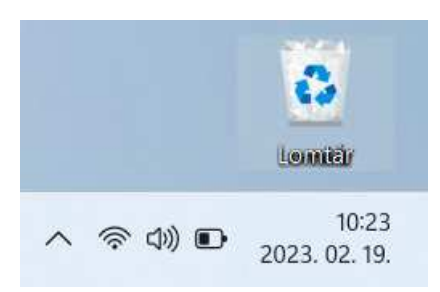

sarok közelébe:

Mint minden alkalmazáskor a **LOMTÁR** ikonra dupla kattintással elindítjuk, megnyitjuk az alkalmazást:

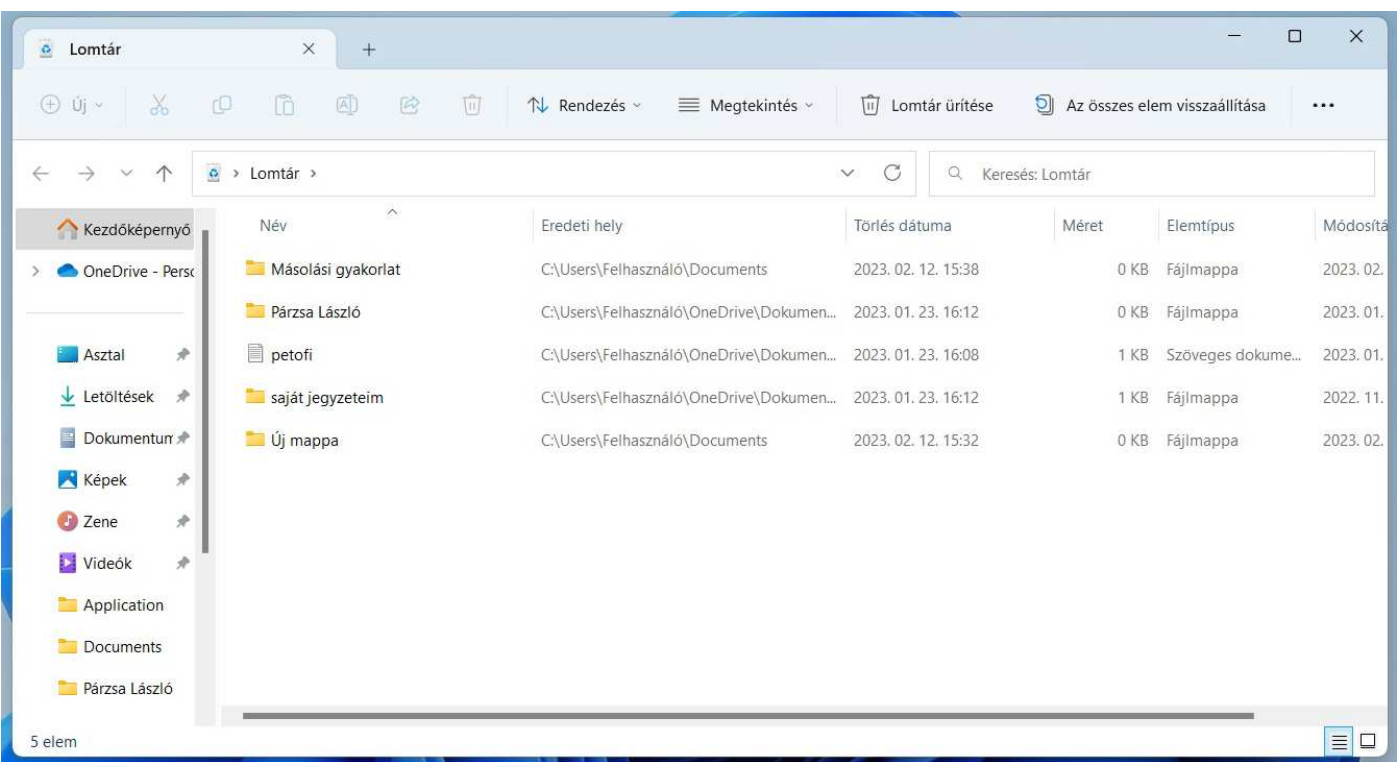

Figyelmünket a menürendszerre fordítsuk!

- A **LOMTÁR ÜRÍTÉSE** menüpont a **VÉGLEGES, VISSZAHOZHATATLAN** törlést jelenti!
- Az **ÖSSZES ELEM VISSZAÁLLÍTÁSA** valamenyi törölt elemet vissza helyezi az eredeti helyére!

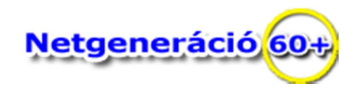

Ha csupán egyetlen elemet, fájlt, mappát, adatot, akarunk visszaállítani, akkor a már jól megtanúlt lehetőséggel élünk, vagyis kijelöljük az egér balgomb egy kattintásával azt az egy elemet, majd nem mozdítjuk el az egér mutatót, hanem a jobb egérgomb kattintásával előhívjuk a helyzetérzékeny **MENÜT**, amiből a **VISSZAÁLLÍTÁST** választjuk.

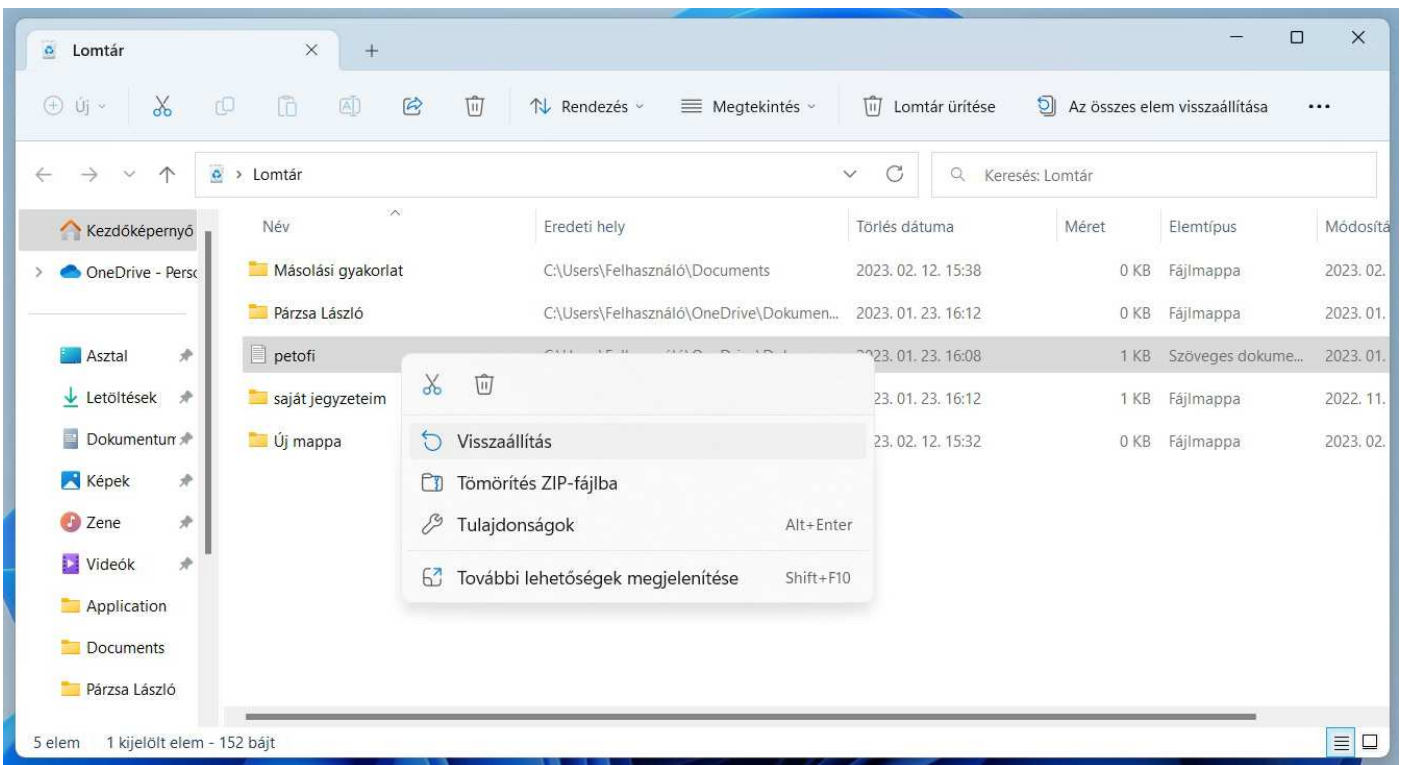

Ha a **LOMTÁR ÜRÍTÉSÉT**, vagy egy elemének a törlését választjuk, akkor még egyszer kéri az alkalmazás a törlési szándékunk megerősítését:

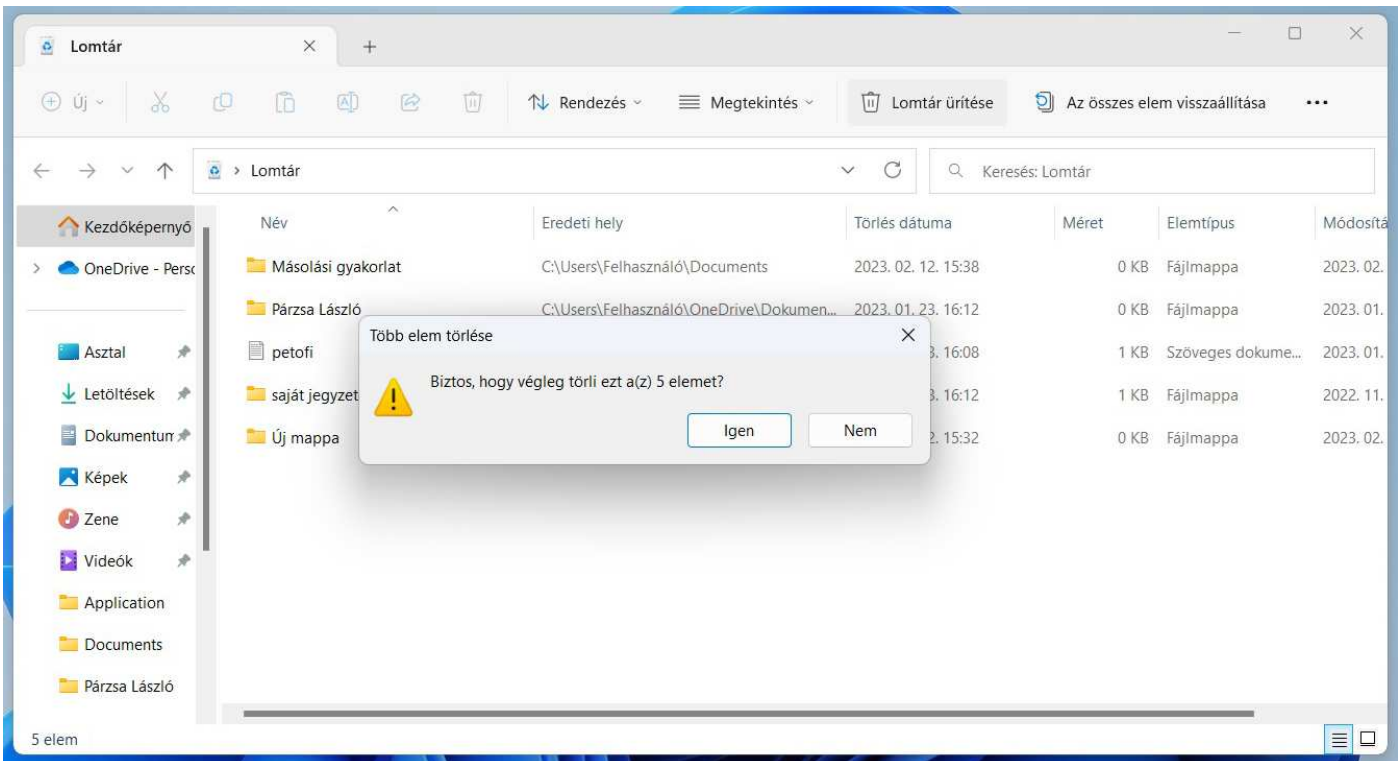

Ha megerősítjük a törlési szándékunkat, akkor a következő kép fog fogadni minket, ami mutatja, hogy a **LOMTÁRUNK** teljesen üres, a **LOMTÁRBAN** eddig talált adatok **VISSZAHOZHATATLANÚL TÖRLŐDTEK**!

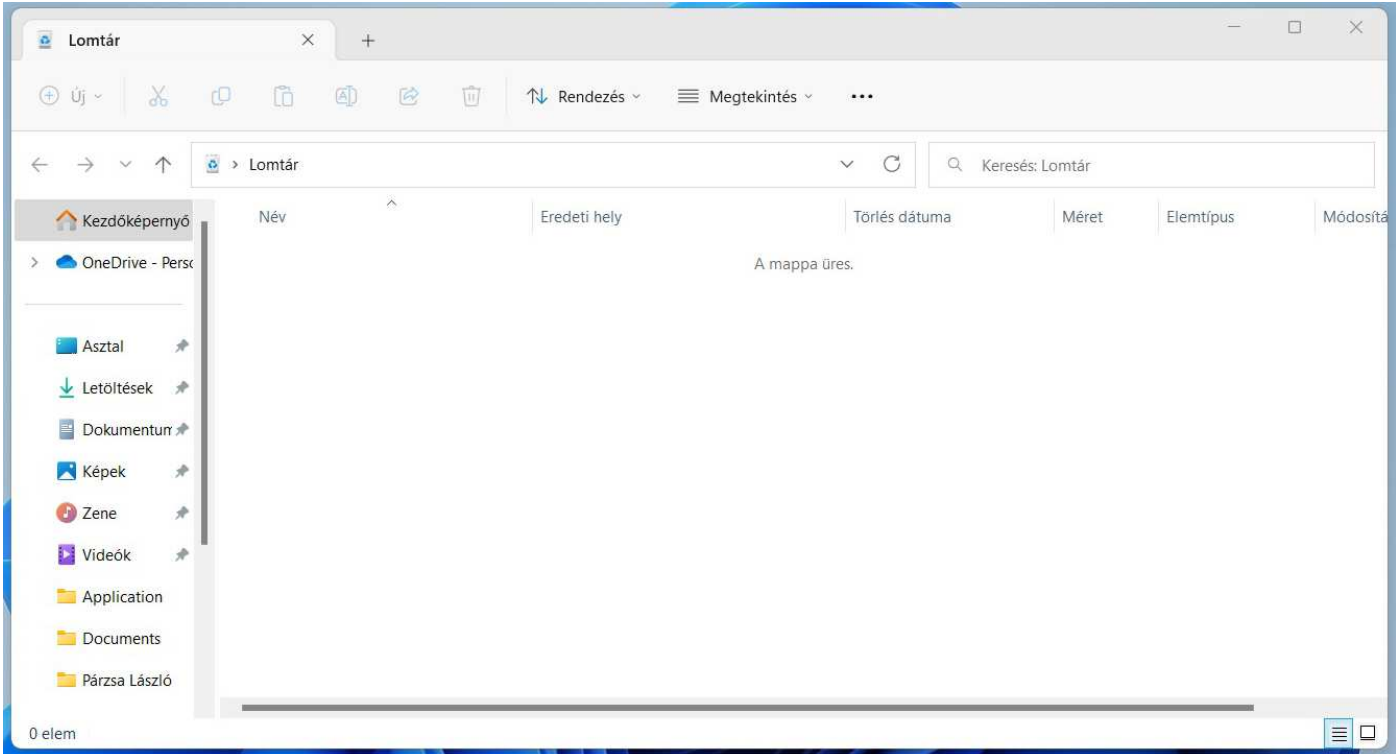

A továbbiakban az egyszerű felhasználó, de még a különböző szervizek munkatársai is igen ritkán képesek visszaszerezni az adatokat, csupán speciális informatikai berendezettséggel rendelkező cégek képesek erre, természetesen nem 100%-os biztonsággal, és igen kemény pénzekért, például KÜRT KFT. Budapest.